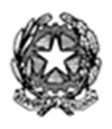

*Struttura di Missione per il coordinamento e impulso nell'attuazione di interventi di riqualificazione dell'edilizia scolastica* 

#### **AVVISO AGLI ENTI LOCALI**

### **#sbloccascuole2018 - Spazi finanziari per l'edilizia scolastica per l'annualità 2018**

- 1. L'articolo 1, comma 485, della legge 11 dicembre 2016, n. 232, così come modificato dall'art.1 comma 874 lettera a) della legge 27 dicembre 2017, n. 205 - pubblicata sulla GU n. 302 del 29/12/2017, SO n. 62/L , ha assegnato agli enti locali, per l'annualità 2018, spazi finanziari in deroga agli equilibri di bilancio per un importo di 400 milioni di euro destinati ad interventi di edilizia scolastica.
- 2. Gli spazi finanziari possono essere richiesti entro il termine perentorio del **20 gennaio 2018**, tramite procedura on line che sarà accessibile tramite il sito web http://italiasicura.governo.it/ accedendo al sito http://monitoraggio.anagrafeedilizia.it/. Non saranno ammesse altre forme di richiesta.
- 3. L'accreditamento per gli Enti sarà disponibile dal **2 gennaio 2017**, mentre l'inoltro delle domande sarà possibile dalle **ore 12:00 dell'8 gennaio 2018** alle **ore 24.00 del 20 gennaio 2018**. Gli enti già accreditati alla piattaforma monitoraggio.anagrafeedilizia.it mantengono le credenziali acquisite in precedenza.
- 4. Gli enti locali possono richiedere spazi finanziari per:
	- a) interventi di edilizia scolastica già avviati, a valere su risorse acquisite mediante contrazione di mutuo e per i quali sono stati attribuiti spazi finanziari nell'anno 2017 ai sensi del DM n. 77112 del 26 aprile 2017, nonché interventi finanziati ai sensi dell'articolo 10 del decreto-legge 12 settembre 2013, n. 104, convertito con modificazioni dalla legge 8 novembre 2013, n. 128, per la quota di cofinanziamento a carico dell'ente;
	- b) interventi di nuova costruzione di edifici scolastici o di adeguamento antisismico degli edifici esistenti per i quali l'ente disponga del progetto esecutivo redatto e validato in conformità alla normativa vigente, completo del CUP e del cronoprogramma aggiornato della spesa e delle opere, che non abbiano ancora pubblicato il bando alla data della richiesta di spazi finanziari;
	- c) interventi di edilizia scolastica per i quali l'ente disponga del progetto esecutivo redatto e validato in conformità alla normativa vigente, completo del CUP e del cronoprogramma aggiornato della spesa e delle opere, che non abbiano ancora pubblicato il bando di gara alla data della richiesta di spazi finanziari;
	- c-bis) interventi di nuova costruzione di edifici scolastici o di adeguamento antisismico degli edifici esistenti per i quali l'ente disponga del progetto definitivo, completo del CUP;
	- c-ter) altri interventi di edilizia scolastica per i quali l'ente disponga del progetto definitivo, completo del CUP;
	- Si potranno altresì richiedere spazi finanziari per:
	- d) ulteriori tipologie di interventi di edilizia scolastica, incluso l'affidamento della sola progettazione definitiva ed esecutiva.

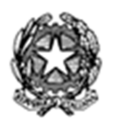

*Struttura di Missione per il coordinamento e impulso nell'attuazione di interventi di riqualificazione dell'edilizia scolastica* 

Si precisa che la richiesta di spazi finanziari può includere non solo opere edili di edilizia scolastica ma anche ulteriori investimenti (es. arredi e attrezzature) purché strettamente riconducibili ad una delle tipologie di intervento ammissibili.

Gli spazi finanziari non possono essere richiesti qualora le operazioni di investimento da parte di ciascun ente locale, realizzate mediante il ricorso all'indebitamento e all'utilizzo dei risultati di amministrazione degli esercizi precedenti, possano essere effettuate nel rispetto del proprio saldo di cui al comma 1, dell'articolo 9, della legge n. 243 del 2012.

- 5. Ai fini dell'attribuzione degli spazi la Struttura di missione per il coordinamento degli interventi di edilizia scolastica presso la Presidenza del Consiglio dei Ministri, sulla base dei criteri prioritari indicati nella norma, ovvero le casistiche di cui alle precedenti lettere a), b), c), c-bis) e c-ter), comunicherà al Ministero dell'Economia e delle Finanze entro il 10 febbraio 2018 gli spazi finanziari da attribuire a ciascun ente locale.
- 6. Ferme restando le priorità di cui alle precedenti lettere a), b), c), c-bis) e c-ter), in presenza di richieste pervenute dagli enti locali che superino l'ammontare degli spazi disponibili, l'attribuzione è effettuata a favore degli enti che presentano la maggiore incidenza del fondo di cassa rispetto all'avanzo di amministrazione. Qualora le richieste complessive risultino inferiori agli spazi disponibili, l'importo eccedente è destinato alle finalità degli interventi previsti al comma 492 dell'articolo 1 della legge n. 232 del 2016.
- 7. Gli enti locali richiedenti sono gli unici responsabili della veridicità delle informazioni inserite. Saranno effettuate verifiche a campione sulla documentazione allegata. In caso di documentazione incompleta o incoerente, si procederà all'esclusione della richiesta dichiarandone l'inammissibilità.
- 8. Per gli interventi della casistica a), dovranno essere allegati alla richiesta, relativamente ai CUP già segnalati dal monitoraggio 2017, per interventi già avviati e non ancora conclusi (collaudo):
	- il certificato di consegna dei lavori o l'aggiudicazione provvisoria dell'intervento/proposta di aggiudicazione [formato PDF];
	- il cronoprogramma aggiornato delle opere e della spesa [formato PDF].
	- Gli enti sono altresì invitati ad allegare fotografie di cantiere [formato JPG].
- 9. Per gli interventi delle casistiche b) e c) dovranno essere allegati alla richiesta:
	- la validazione del RUP del progetto esecutivo (ai sensi del D.Lgs. n. 50/2016 e s.m.i.)
	- la relazione generale del progetto
	- il cronoprogramma aggiornato delle opere e della spesa

Gli enti sono altresì invitati ad allegare fotografie dello stato di fatto

Nella casistica b) sono compresi anche interventi di demolizione e ricostruzione, interventi di ampliamento  $\geq$  20% della SLP esistente, acquisto di edifici esistenti, destinati ad attività scolastica. Nel caso di quest'ultima fattispecie sarà necessario allegare:

− la dichiarazione di conformità dell'immobile alle normative tecniche per l'edilizia scolastica a firma del responsabile legale dell'ente o suo delegato;

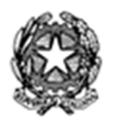

*Struttura di Missione per il coordinamento e impulso nell'attuazione di interventi di riqualificazione dell'edilizia scolastica* 

- − delibera di acquisizione dell'immobile da parte dell'ente, eventualmente condizionata all'acquisizione degli spazi finanziari.
- 10. Per gli interventi delle casistiche c-bis) e c-ter) dovranno essere allegati alla richiesta:
	- attestazione di verifica del RUP del progetto definitivo (ai sensi del D.Lgs. n. 50/2016 e s.m.i.)
	- la relazione descrittiva del progetto
	- il cronoprogramma aggiornato, anche di massima, delle opere e della spesa Gli enti sono altresì invitati ad allegare fotografie dello stato di fatto
- 11. Per gli interventi della casistica d) dovranno essere allegati alla richiesta:
	- la relazione generale dell'intervento
	- il cronoprogramma di massima delle opere e della spesa

Nella casistica d) sono compresi anche interventi di sola progettazione definitiva ed esecutiva di edilizia scolastica.

- 12. Per ogni edificio scolastico si potrà inserire una sola scheda di richiesta. Potranno essere richiesti spazi riferiti a diversi edifici scolastici (in questo caso è possibile la compilazione di più schede).
- 13. Una volta entrati nella piattaforma online, dopo aver effettuato il login, occorre puntare il mouse sulla scritta "monitoraggio e nuove richieste" (in alto a sinistra) e poi cliccare sulla finestra che si aprirà su "Inserisci nuova scheda". Bisognerà poi indicare come "linea di monitoraggio" #sbloccascuole2018 e cliccare su "avvia procedura"; successivamente selezionare la casistica di riferimento per la quale si vuole fare richiesta. Si precisa che l'errata indicazione di una casistica incoerente con la documentazione allegata potrà essere causa di esclusione.
- 14. Si richiede di procedere con la massima cura alla compilazione di tutti i campi della scheda; dopo ogni *step* cliccare su "aggiorna i dati" per salvare le informazioni inserite. È indispensabile la validazione finale della scheda (ultimo step). Le schede non validate non saranno prese in esame.
- 15. Si fa presente che una volta validata la scheda non sarà più possibile modificarla. In caso di necessità contattate la Struttura di missione (tel. 06.6779.7850) o scrivete una mail a sbloccabilancio@governo.it specificando l'ID della scheda da riaprire.
- 16. Si invita infine a prestare attenzione alla correttezza delle richieste, anche con riferimento all'unità di misura, atteso che le richieste vanno espresse in MIGLIAIA di EURO (importi interi privi di decimali). Si sottolinea che l'importo di spazi finanziari richiesti in ciascuna scheda deve far riferimento al solo intervento oggetto della scheda stessa.
- 17. Con la finalità di assicurare una migliore gestione del patrimonio edilizio, gli enti beneficiari degli spazi si impegnano, al momento della sottoscrizione della richiesta, al costante aggiornamento dell'anagrafe dell'edilizia scolastica (SNAES) coerentemente con la natura

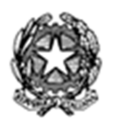

*Struttura di Missione per il coordinamento e impulso nell'attuazione di interventi di riqualificazione dell'edilizia scolastica* 

degli interventi proposti ed effettuati. Sarà verificato l'aggiornamento dell'anagrafe per tutti gli edifici che saranno oggetto degli interventi segnalando all'amministrazione regionale eventuali inadempienze.

- 18. Si precisa che i comuni facenti parte di un'unione di comuni, ai sensi dell'articolo 32 del testo unico di cui al decreto legislativo 18 agosto 2000, n. 267, che hanno delegato le funzioni riferite all'edilizia scolastica, possono chiedere spazi finanziari, ai sensi dei commi 487 e 488 dell'articolo 1 della legge n. 232 del 2016, per la quota di contributi trasferiti all'unione stessa per interventi di edilizia scolastica ricadenti nelle priorità di cui al comma 488 del medesimo articolo 1.
- 19. Si ricorda che gli enti locali colpiti dal sisma di cui agli allegati 1, 2 e 2-bis al decreto-legge 17 ottobre 2016, n. 189, possono fare richiesta di spazi finanziari nell'ambito delle intese regionali e dei patti nazionali, ma solo ed esclusivamente per investimenti diversi da quelli rientranti nelle tipologie di cui all'art. 43 bis del decreto legge 24 aprile 2017, n. 50, ovvero diversi dagli investimenti connessi alla ricostruzione, al miglioramento della dotazione infrastrutturale nonché al recupero degli immobili e delle strutture destinati a servizi per la popolazione, da realizzare attraverso l'utilizzo dei risultati di amministrazione degli esercizi precedenti e il ricorso al debito e per i quali sono riconosciuti spazi finanziari per un ammontare pari agli investimenti stessi.
- 20. Si rammenta che, nel rispetto delle priorità per le quali gli spazi finanziari sono stati attribuiti, le modalità di utilizzo variano a seconda della fonte di finanziamento. In particolare:
	- per investimenti finanziati con avanzo di amministrazione: gli spazi finanziari possono essere utilizzati solo per nuovi investimenti, a copertura di impegni di competenza dell'anno di riferimento (2018) ed esigibili nel 2018, nonché del relativo fondo pluriennale vincolato di spesa, costituito nell'anno di riferimento (2018), a copertura degli impegni esigibili nei futuri esercizi, purché sussistano le condizioni per la sua costituzione ai sensi del principio contabile applicato concernete la contabilità finanziaria (Allegato 4/2 al D.Lgs 118/2011, punto 5.4.);
	- per investimenti finanziati con operazioni di indebitamento: gli spazi finanziari possono essere utilizzati anche per investimenti già in corso, ma esclusivamente a copertura di impegni di spesa in conto capitale esigibili nell'anno di riferimento (2018), anche se assunti in esercizi precedenti e non anche del fondo pluriennale vincolato di spesa.
- 21. Si precisa che gli spazi finanziari acquisiti mediante il patto di solidarietà nazionale "verticale" sono assegnati agli enti con un esplicito e specifico vincolo di destinazione, ovvero per favorire le spese di investimento per edilizia scolastica, da realizzare attraverso l'uso dell'avanzo di amministrazione degli esercizi precedenti e il ricorso al debito, e devono essere utilizzati nel rispetto delle priorità di cui al punto 4 e delle modalità di utilizzo di cui al punto 20. Ne consegue che gli spazi finanziari non utilizzati per le finalità ad essi sottese non possono essere utilizzati per altre finalità. Di conseguenza, in caso di mancato utilizzo, gli

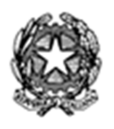

*Struttura di Missione per il coordinamento e impulso nell'attuazione di interventi di riqualificazione dell'edilizia scolastica* 

spazi non utilizzati sono recuperati, in sede di certificazione, attraverso una modifica peggiorativa dell'obiettivo di saldo finale di competenza per lo stesso importo.

- 22. A tal fine, giova segnalare che, ai sensi dell'articolo 1, comma 507, della legge n. 232 del 2016, come sostituito dall'articolo 1, comma 874, lett. q), della legge 27 dicembre 2017, n.205, l'ente locale beneficiario attesta l'utilizzo degli spazi finanziari concessi in attuazione delle intese e dei patti di solidarietà previsti dal articolo 10 della legge 24 dicembre 2012, n. 243, con l'invio della certificazione di verifica del rispetto dell'obiettivo di saldo di cui all'articolo 1, comma 470, della legge 11 dicembre 2016, n. 232.
- 23. Qualora gli spazi finanziari concessi siano stati utilizzati per una quota inferiore al 90 per cento, l'ente locale non può beneficiare di spazi finanziari di competenza dell'esercizio finanziario successivo a quello dell'invio della certificazione di cui al periodo precedente. Quindi, in caso di utilizzo degli spazi finanziari per una quota inferiore al 90 per cento, nell'anno di competenza 2018, l'ente non può partecipare alle intese regionali e ai patti di solidarietà nazionali nel secondo esercizio finanziario successivo (2020).
- 24. Da ultimo, si rammenta che, ai sensi del decreto legislativo 29 dicembre 2011, n. 229 gli enti beneficiari devono trasmettere le informazioni relative agli investimenti soggetti al monitoraggio opere pubbliche ed effettuati a valere sui predetti spazi al sistema di monitoraggio opere pubbliche della Banca Dati delle Amministrazioni Pubbliche (BDAP-MOP) del Ministero dell'economia e delle finanze – Dipartimento della Ragioneria Generale dello Stato, avendo cura di valorizzare il campo "Tipologia di spazi finanziari":
	- con la voce "Patto nazionale Avanzo" nel caso di investimento finanziato da avanzo;
	- con la voce "Patto nazionale Debito", nel caso di ricorso a indebitamento.

La mancata trasmissione delle informazioni, ai sensi del comma 508 del medesimo articolo 1 della legge n. 232 del 2016, comporta l'impossibilità di procedere ad assunzioni di personale a tempo indeterminato, anche con riferimento ai processi di stabilizzazione in atto, fino a trasmissione avvenuta.

25. Gli interventi beneficiari di spazi finanziari potranno essere monitorati anche tramite il sistema on line della Struttura di missione, come già avvenuto negli anni precedenti, previa acquisizione dei dati già oggetto di rilevazione attraverso la BDAP-MOP.

> f.to IL COORDINATORE DELLA STRUTTURA Arch. Laura Galimberti